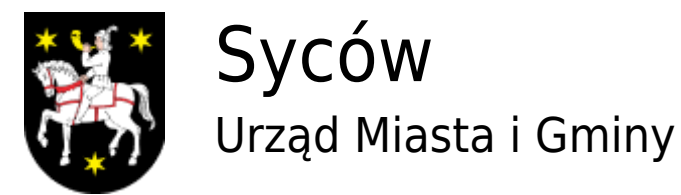

## **Kalendarium**

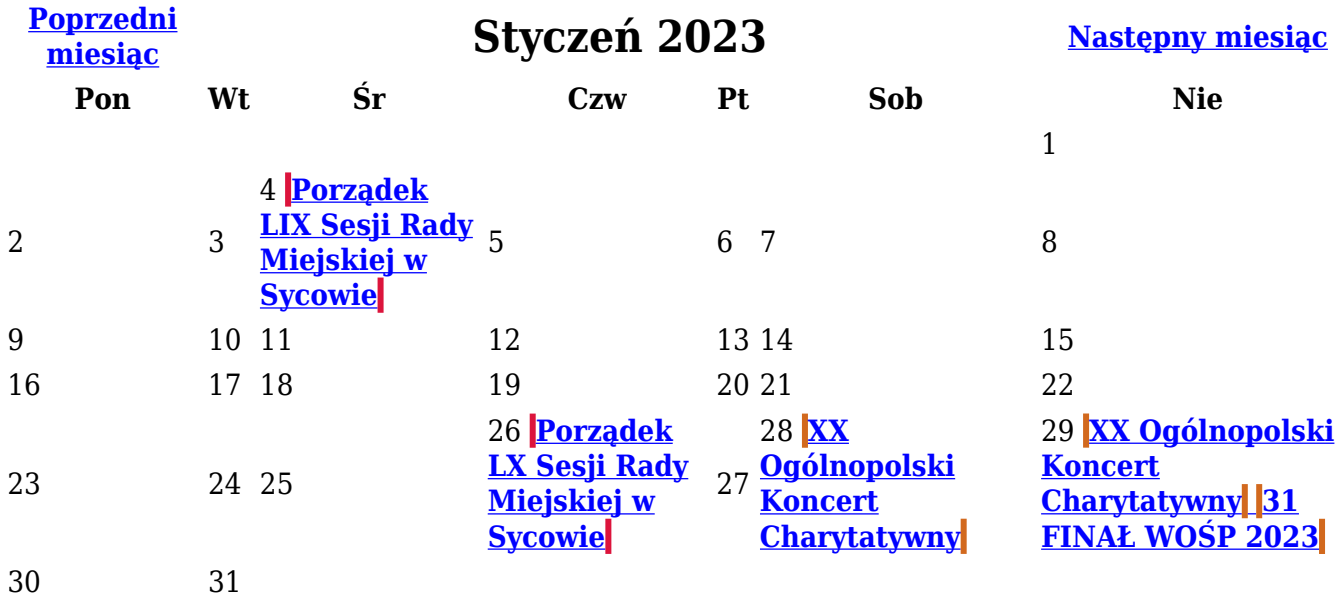

## **Kategorie wydarzeń**

- [Kultura](https://www.sycow.pl/main/kalendarium/2023/01?kategoria=8)
- [Sport](https://www.sycow.pl/main/kalendarium/2023/01?kategoria=4)
- [Terminy obrad](https://www.sycow.pl/main/kalendarium/2023/01?kategoria=9)
- [Turystyka](https://www.sycow.pl/main/kalendarium/2023/01?kategoria=5)
- [Wydarzenia](https://www.sycow.pl/main/kalendarium/2023/01?kategoria=1)

[Drukuj](javascript:window.print();) [Zamknij](#page--1-0)